#### **Concurrency and Processes** CSE 333 Spring 2018

**Instructor:** Justin Hsia

#### **Teaching Assistants:**

Danny Allen **Dennis Shao** Eddie Huang Kevin Bi Matthew Neldam Michael Poulain Renshu Gu Bobby Marver Waylon Huang Wei Lin

### **Administrivia**

- $\div$  hw4 due tomorrow (5/31)
	- Submissions accepted until Sunday  $(6/3)$
- Final is Tuesday (6/5), 12:30-2:20 pm, KNE 120
	- **Review Session: Sunday (6/3), 4-6:30 pm, EEB 125**
	- *Two* double-sided, handwritten sheets of notes allowed
	- Topic list and past finals on Exams page on website

### **Outline**

- $\frac{1}{2}$  searchserver
	- **Sequential**
	- **Concurrent via forking threads pthread\_create()**
	- **Concurrent via forking processes – fork()**
	- I.
		- •

Reference: *CSPP*, Chapter 12

### **Creating New Processes**

#### $\frac{\partial}{\partial x^2}$ pid\_t **fork**(void);

- Creates a new process (the "child") that is an *exact clone* of the current process (the "parent")
	- Everything is cloned except threads: variables, file descriptors, open sockets, the virtual address space, etc.
- **Primarily used in two patterns:** 
	- Servers: fork a child to handle a connection
	- Shells: fork a child that then exec's a new program

#### **fork() and Address Spaces**

- A process executes within an *address space*
	- Includes segments for different parts of memory
	- **Process tracks its current state** using the stack pointer (SP) and program counter (PC)

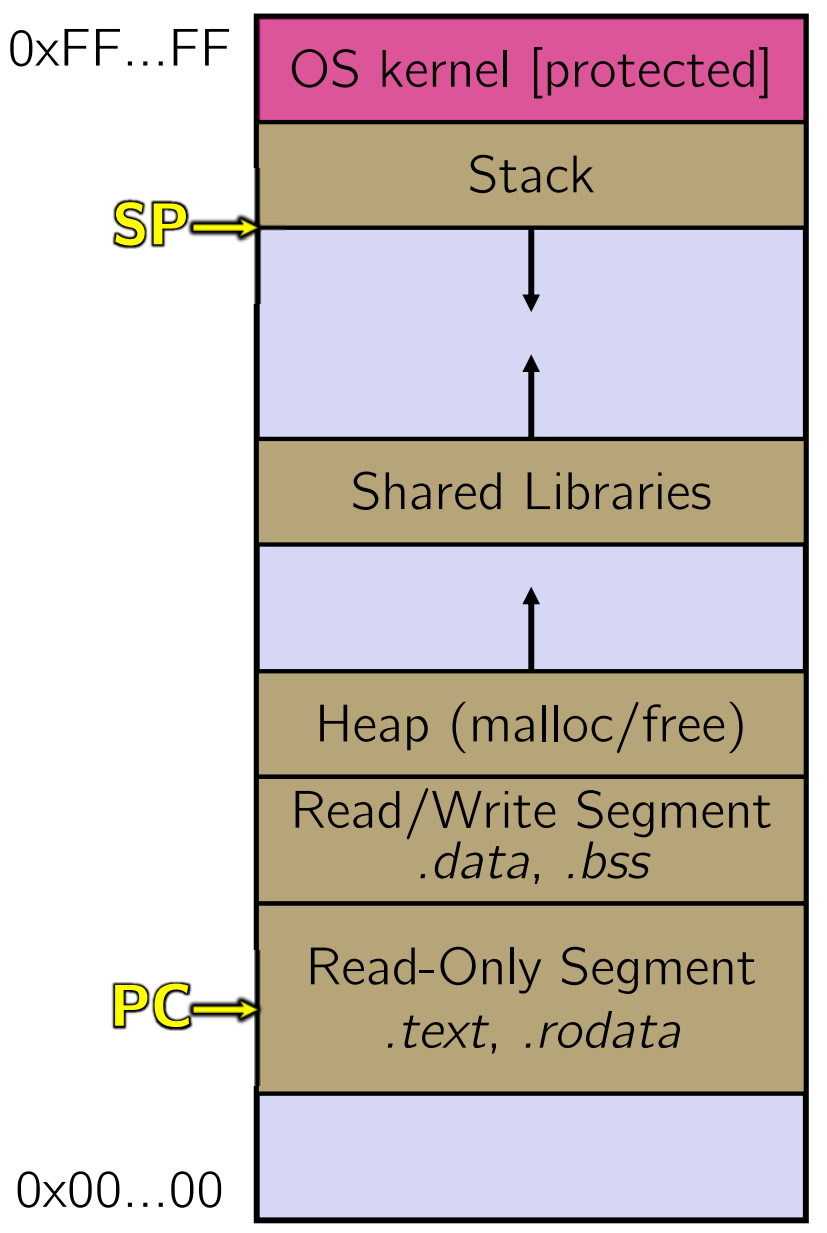

#### **fork() and Address Spaces**

- Fork cause the OS to clone the address space
	- The *copies* of the memory segments are (nearly) identical
	- $\mathcal{L}_{\mathcal{A}}$  The new process has *copies* of the parent's data, stack-allocated variables, open file descriptors, etc.

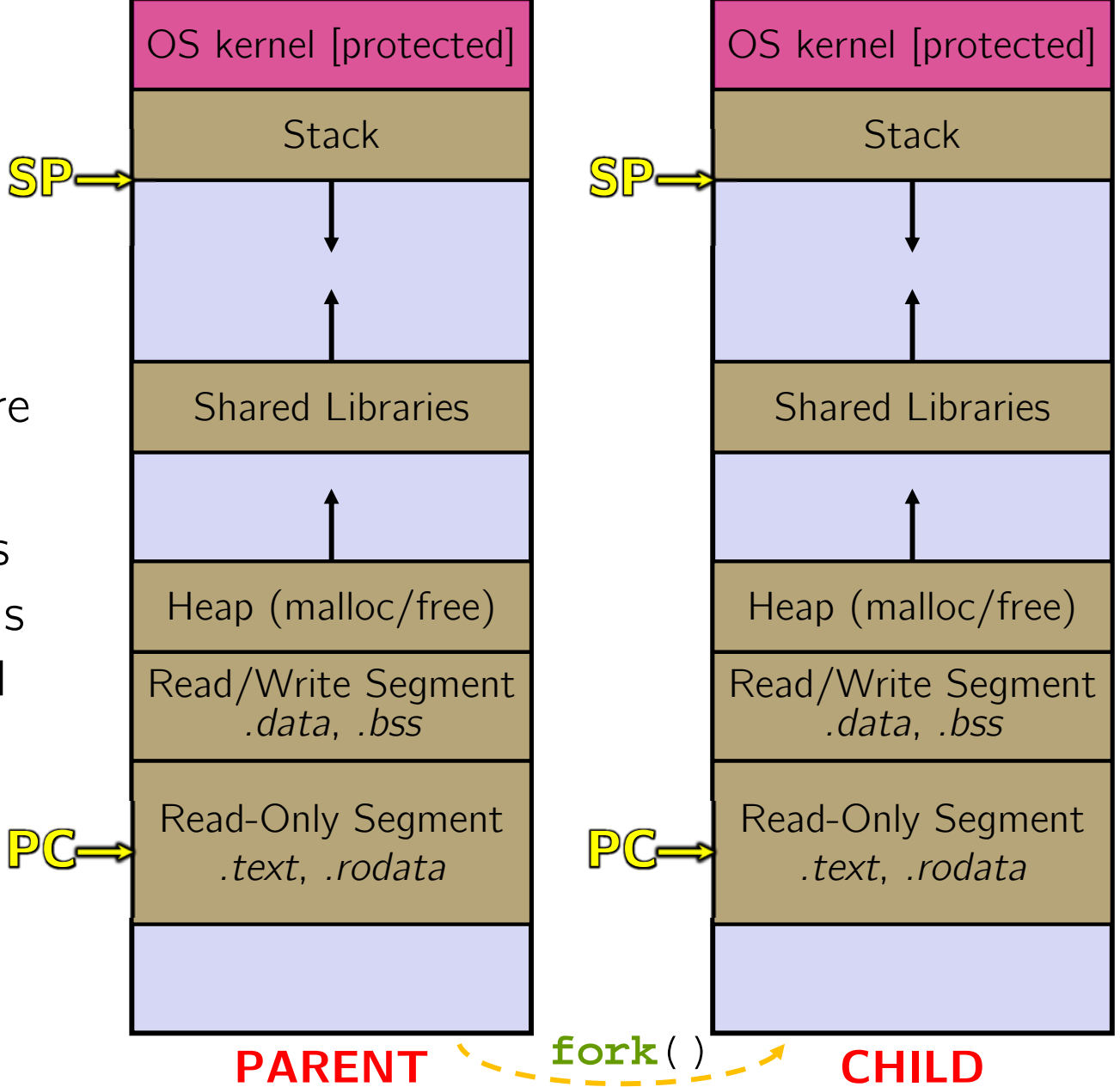

#### **fork()**

#### **fork**() has peculiar semantics

- $\mathcal{L}_{\mathcal{A}}$ The parent invokes **fork**()
- $\mathcal{L}_{\mathcal{A}}$ The OS clones the parent
- *Both* the parent and the child return from fork
	- Parent receives child's pid
	- Child receives a 0

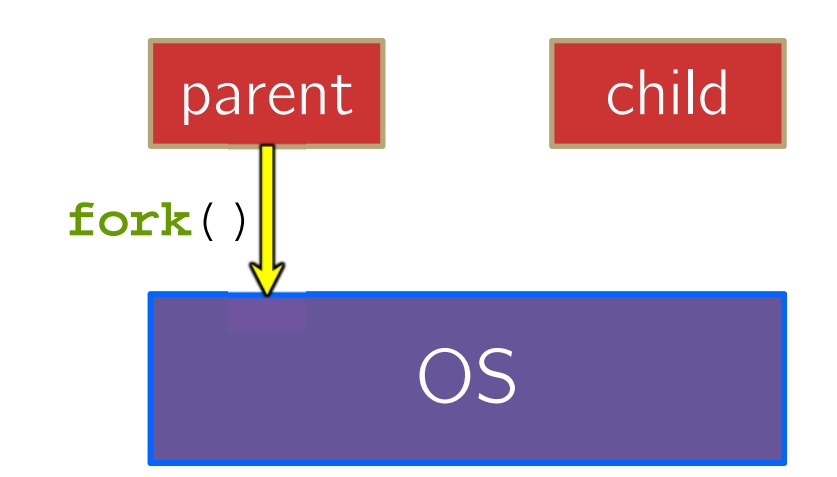

#### **fork()**

#### **fork**() has peculiar semantics

- $\mathcal{L}_{\mathcal{A}}$ The parent invokes **fork**()
- $\mathbb{R}^n$ The OS clones the parent
- *Both* the parent and the child return from fork
	- Parent receives child's pid
	- Child receives a 0

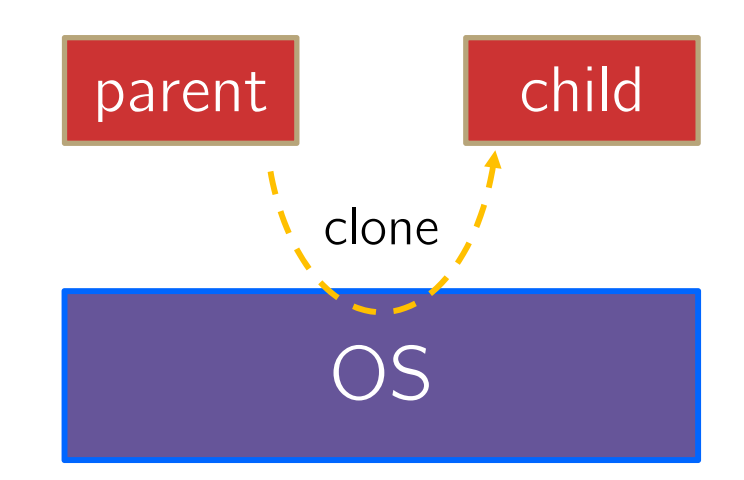

#### **fork()**

#### **fork**() has peculiar semantics

- $\mathcal{L}_{\mathcal{A}}$ The parent invokes **fork**()
- $\mathbb{R}^n$ The OS clones the parent
- *Both* the parent and the child return from fork
	- Parent receives child's pid
	- Child receives a 0

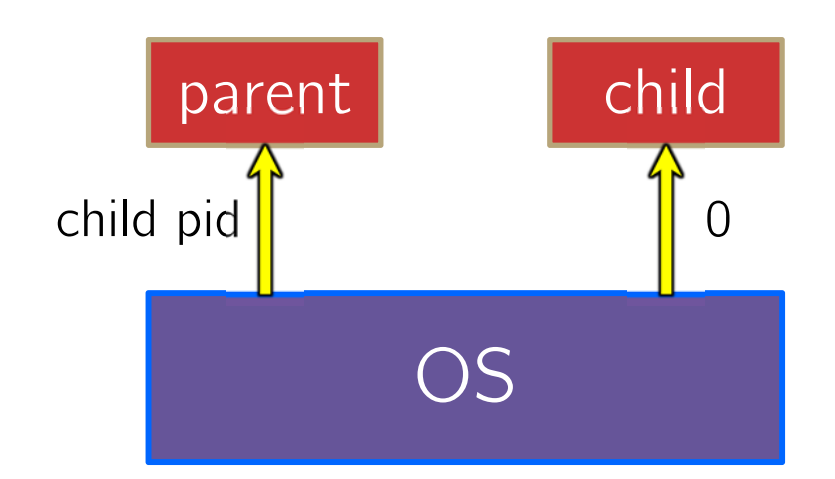

#### See fork\_example.cc

# **Concurrency with Processes**

- The **parent** process blocks on **accept**(), waiting for a new client to connect
	- When a new connection arrives, the parent calls **fork**() to create a **child** process
	- The child process handles that new connection and exit()'s when the connection terminates
- Remember that children become "zombies" after death
	- **STATE** Option A: Parent calls **wait**() to "reap" children
	- $\mathcal{L}_{\mathcal{A}}$ Option B: Use a double-fork trick

server

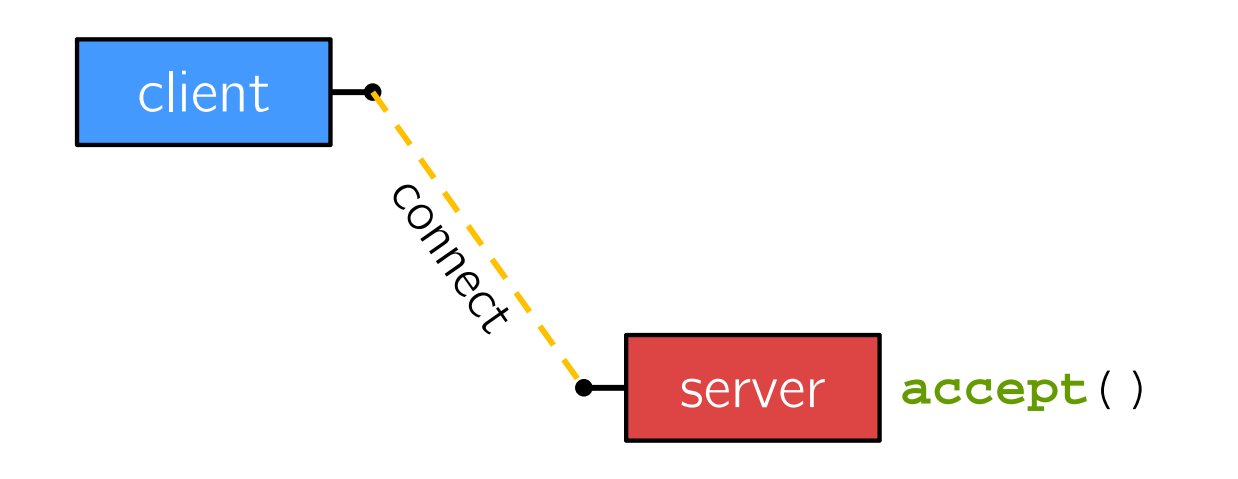

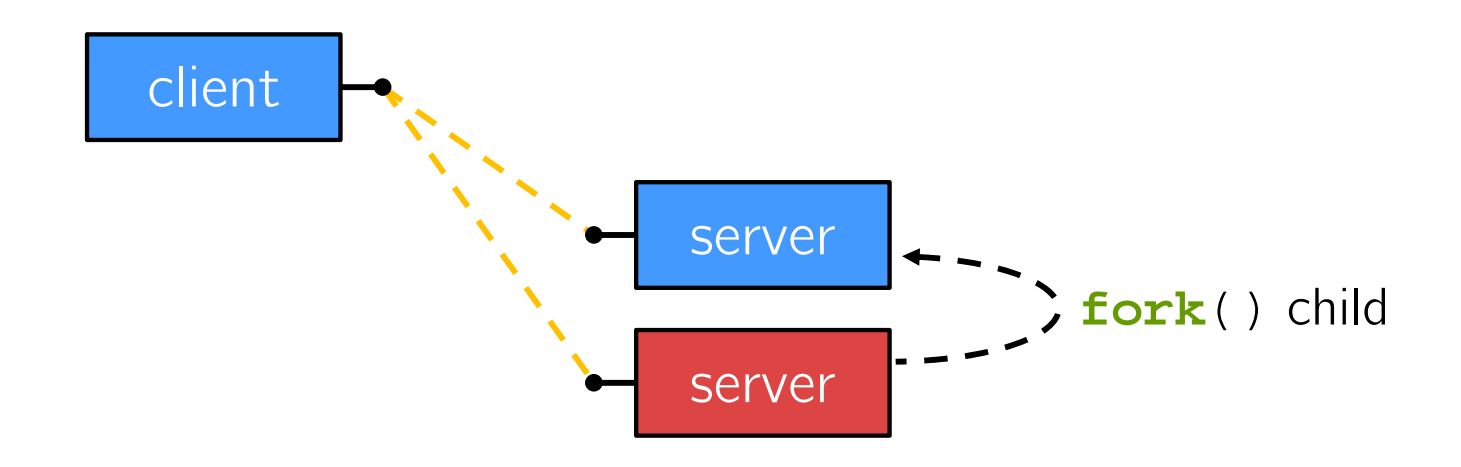

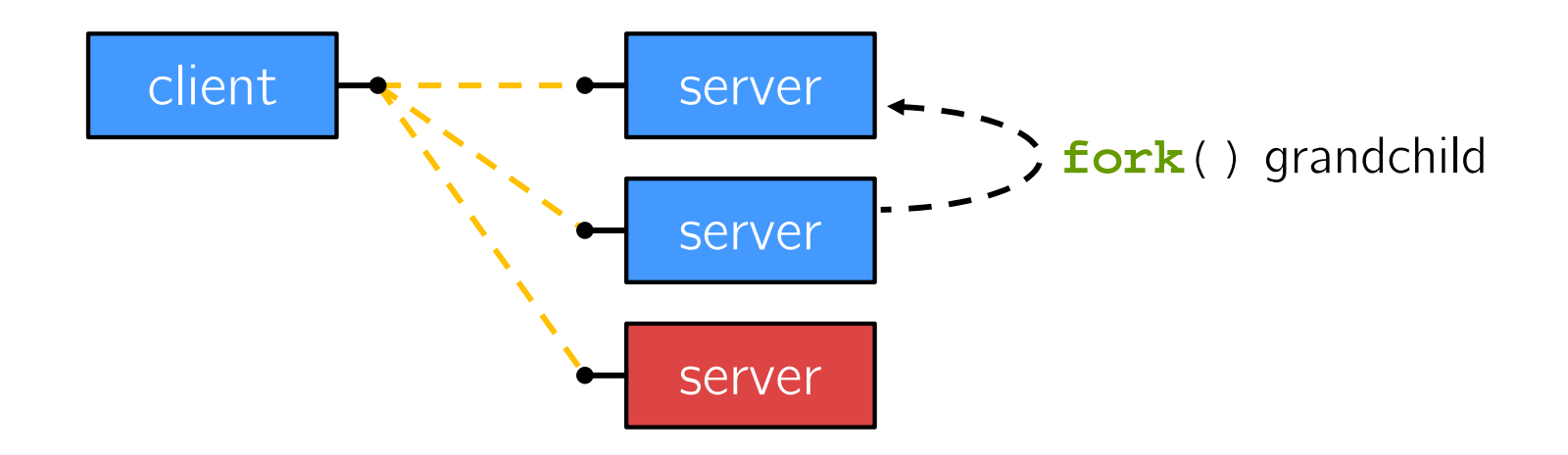

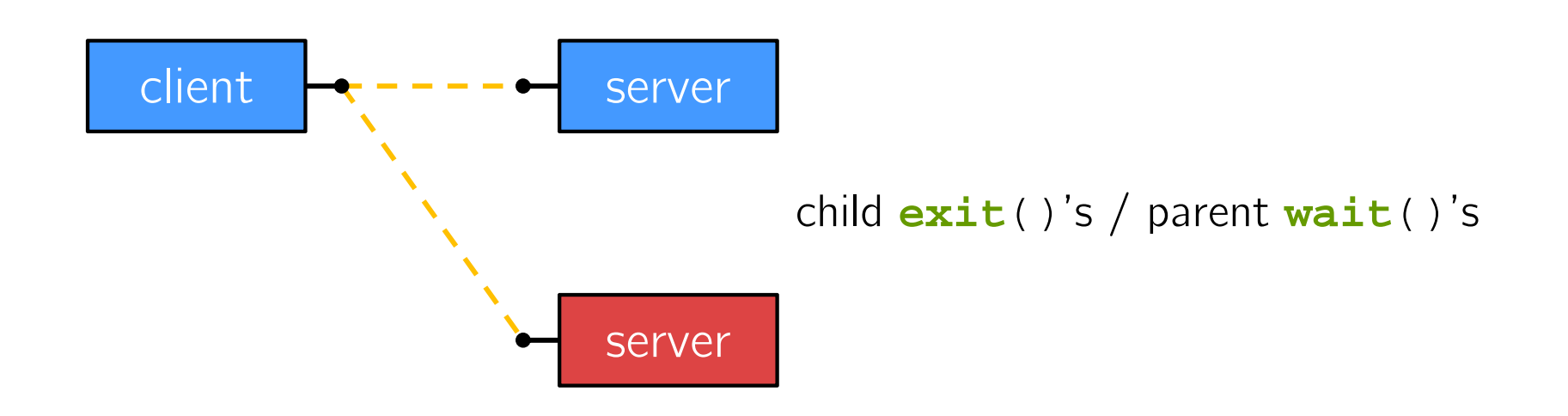

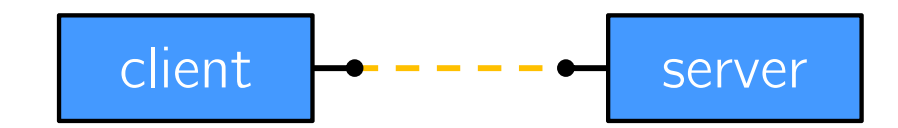

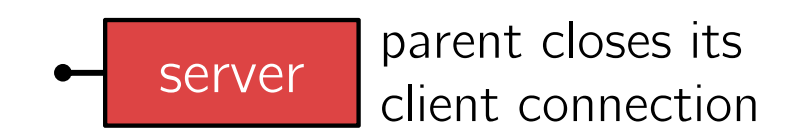

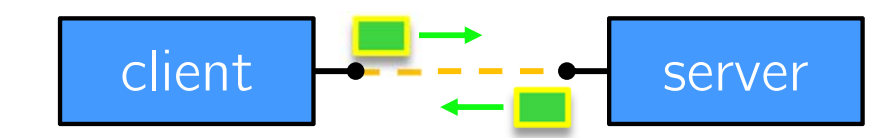

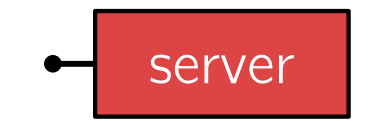

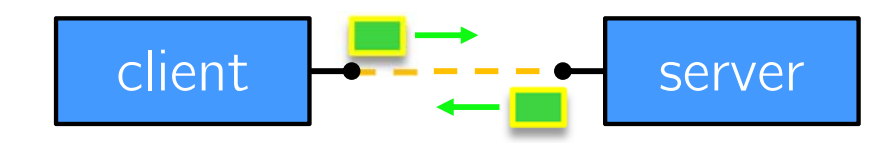

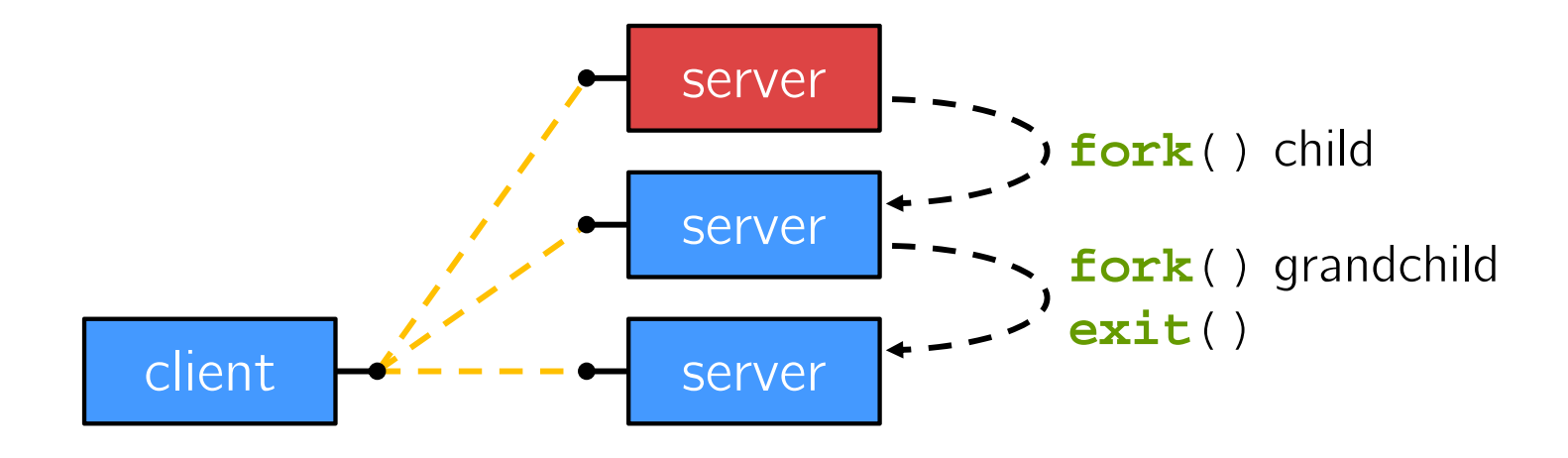

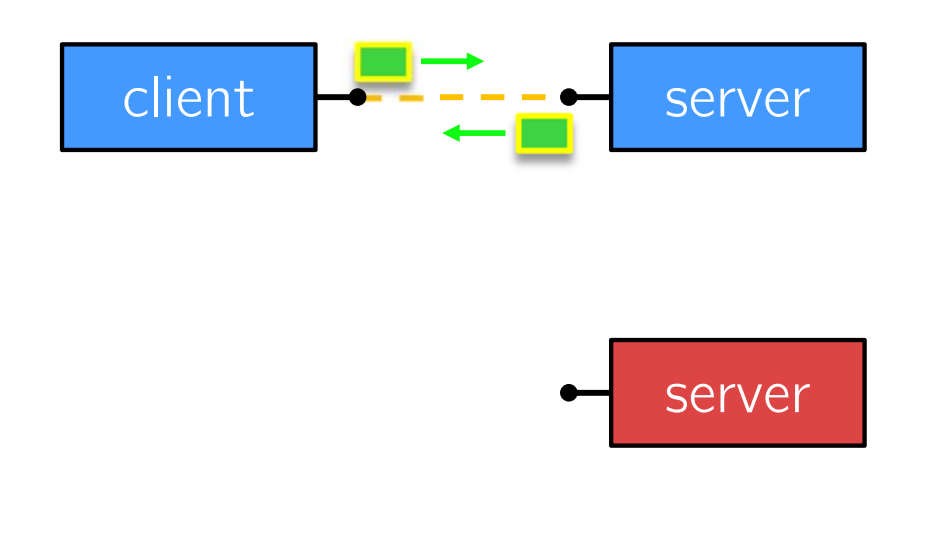

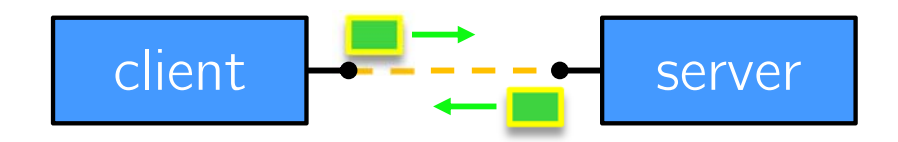

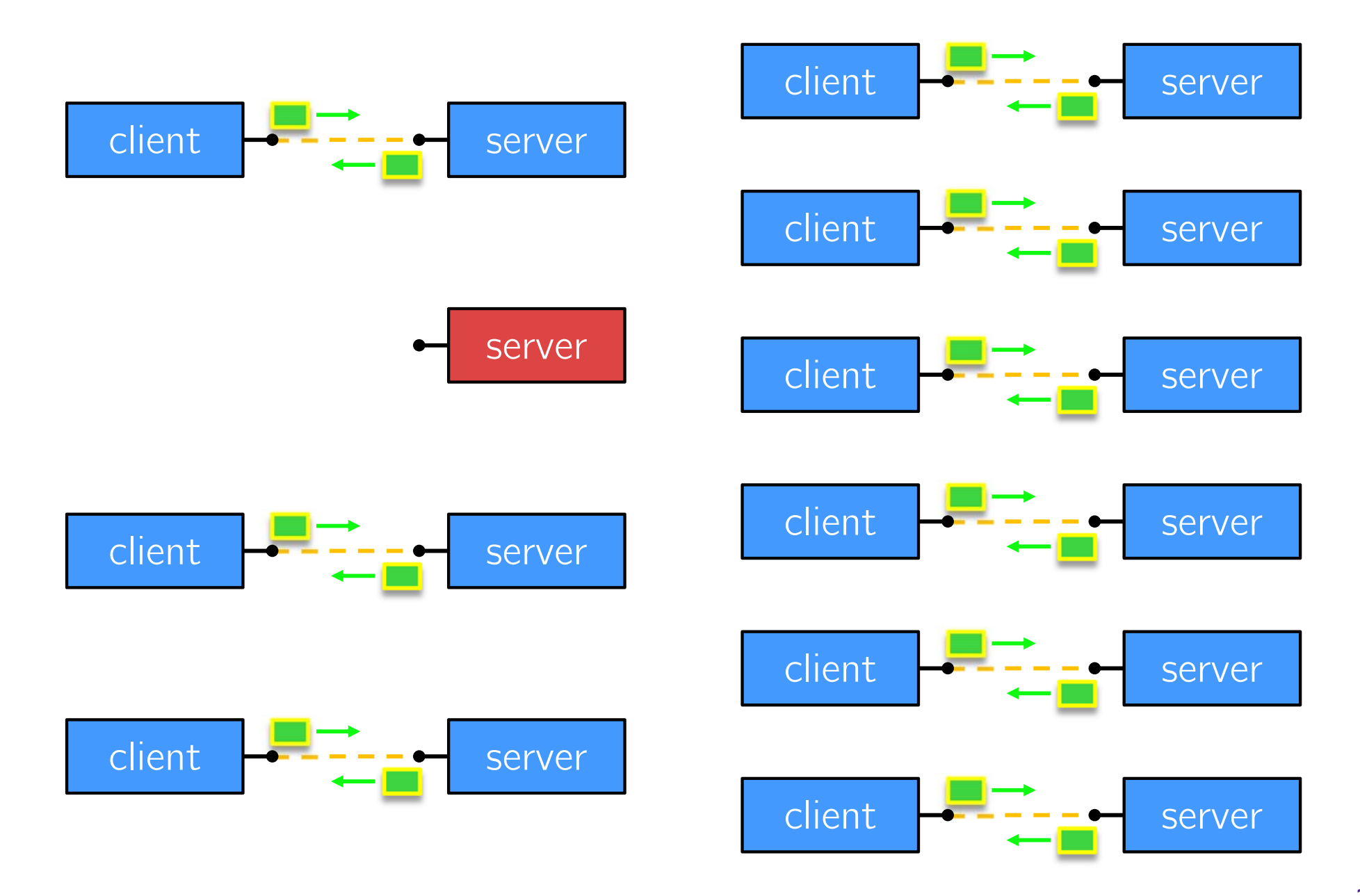

### **Peer Instruction Question**

- What will happen when one of the grandchildren processes finishes?
- **A. Zombie until grandparent exits**
- **B. Zombie until grandparent reaps**
- **C. Zombie until init reaps**
- **D. ZOMBIE FOREVER!!!**
- **E. We're lost…**

#### **Concurrent with Processes**

See searchserver\_processes/

# **Why Concurrent Processes?**

- Advantages:
	- **Almost as simple to code as sequential** 
		- In fact, most of the code is identical!
	- Concurrent execution leads to better CPU, network utilization
- $\frac{\partial^2 u}{\partial x^2}$  Disadvantages:
	- **Processes are heavyweight** 
		- Relatively slow to fork
		- Context switching latency is high
	- **Communication between processes is complicated**

#### **How Fast is fork()?**

- See forklatency.cc
- ~ **0.25 ms** per fork
	- $\therefore$  maximum of  $(1000/0.25) = 4,000$  connections/sec/core
	- ~350 million connections/day/core
		- This is fine for most servers
		- Too slow for super-high-traffic front-line web services
			- Facebook served ~ 750 billion page views per day in 2013! Would need 3-6k cores just to handle **fork**(), *i.e.* without doing any work for each connection

#### **How Fast is pthread\_create()?**

- See threadlatency.cc
- **0.036 ms** per thread creation
	- <sup>~</sup>10x faster than **fork**()
	- $\therefore$  maximum of  $(1000/0.036) = 28,000$  connections/sec
	- $\sim$  2.4 billion connections/day/core
- Mush faster, but writing safe multithreaded code can be serious voodoo

### **Aside: Thread Pools**

• In real servers, we'd like to avoid overhead needed to create a new thread or process for every request

#### Thread Pools:

- Create a fixed set of worker threads or processes on server startup and put them in a queue
- When a request arrives, remove the first worker thread from the queue and assign it to handle the request
- When a worker is done, it places itself back on the queue and then sleeps until dequeued and handed a new request